# IBM Software UKINOVATE2010 The Rational Software Conference

Inn

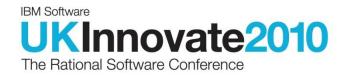

Deploying Rational Jazz in a Large Scale Software Development Environment John Owen & Nigel Lawrence johna owen@uk.ibm.com n.lawrence@uk.ibm.com

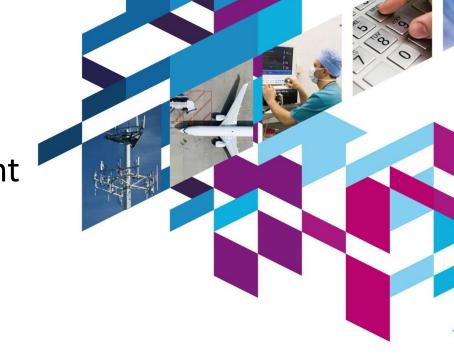

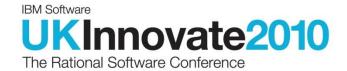

# PART 1 John A. Owen

lluul

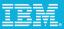

# About Me

Library Management and Rational Tools Lead for IBM Software Development in the UK

IBM Software Group

Background in library management and tooling, database technologies and management

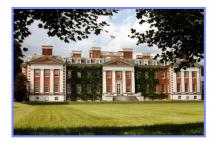

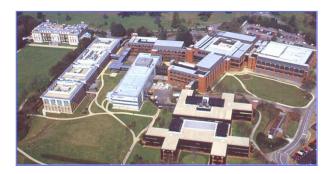

#### IBM.

# My Vision

A single integrated development environment which:

- 1. Supports the needs of the development team throughout the life of the project,
- 2. Removes developer costs associated with moving from project to project, and
- 3. Replaces bespoke solutions with best practise implementations available to all.

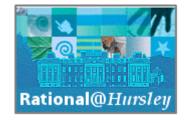

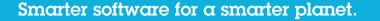

# IBM UK Development Teams have a diverse heritage

#### CICS

40 years old... and still growing on multiple platforms

### WebSphere Application Server

Multiple locations worldwide, built using bespoke and open source solutions

#### Java

Complex multi-platform development and test environment

#### Tivoli Netcool

Best-of-breed Rational ClearCase & ClearQuest implementation

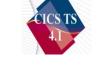

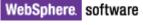

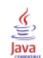

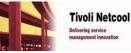

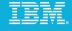

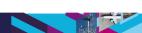

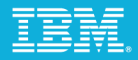

# Delivering value sooner and receiving feedback earlier are key drivers for the development teams

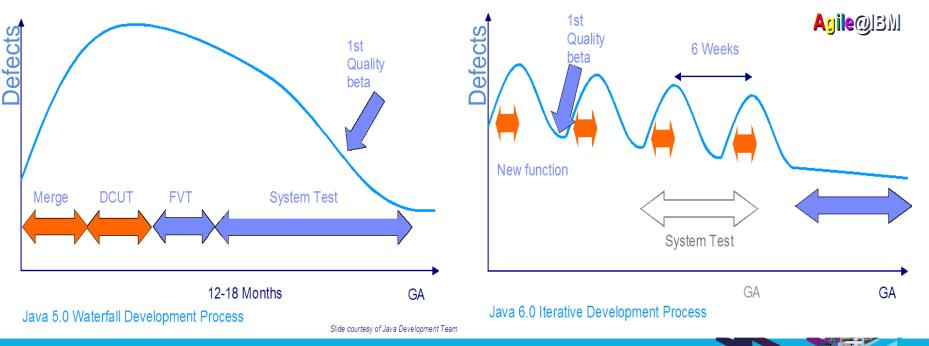

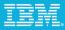

# The need for tooling to support development agility resulted in the establishment of a central Jazz Service

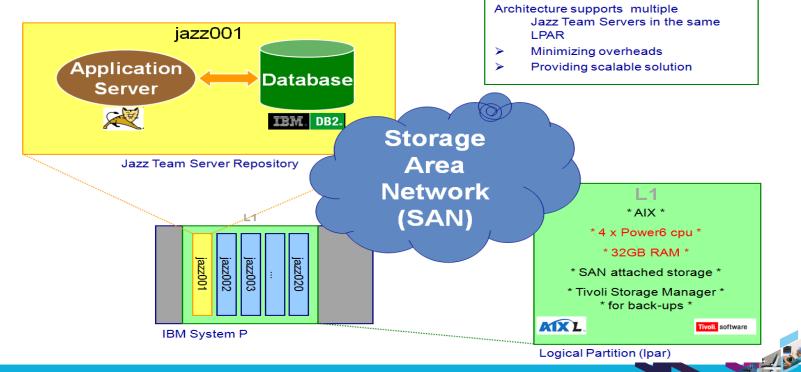

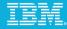

# This service has been enhanced with additional features

- Multiple Jazz repositories hosted in a single logical partition
  - Reduces administration, easier maintenance, improved reliability
- Ldap authentication for easier authentication and administration
  - LdapNightlySyncTask had to be set to correct interval
  - Enhancement added to support nested Idap groups
- Repository specific temporary directories
  - Reduces I/O contention

| com.ibm.team.repository.service.internal.userregistry.ldap.LDAPNightlySyncTask |               |  |  |  |  |
|--------------------------------------------------------------------------------|---------------|--|--|--|--|
| Property                                                                       | Current Value |  |  |  |  |
| Enable LDAP Nightly Sync                                                       | true          |  |  |  |  |
| LDAP Nightly <mark>Sync</mark> Fixed Delay                                     | 3600          |  |  |  |  |

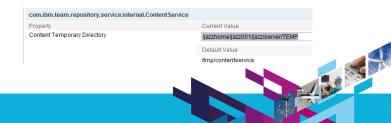

#### IBM.

# The Jazz service has continued to grow

✓ Requests to host more repositories
 ✓ More users accessing existing projects
 ✓ Increased use of product functionality
 ✓ Requests to host more Jazz products

✓ Need to support more integrations
✓ Between jazz repositories
✓ With back-end, often bespoke, systems

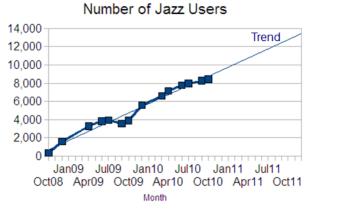

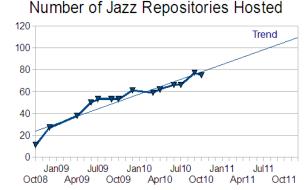

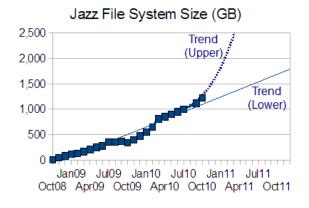

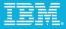

100 AND A

# Most teams are now using RTC work items

|          | RTC        | RTC     | RQM       |      | Othe  | r    |
|----------|------------|---------|-----------|------|-------|------|
| Product  | Work items | SCM     | Test Mgmt | FT/P | BF    | Reqs |
|          |            |         |           |      |       |      |
| C1<br>C2 | Y          | Plan    | Y         |      |       |      |
| C2       | Y          | Plan    | N         |      |       |      |
| M1       | Y          | P4P     | Plan      | Y    | Pliot |      |
| M2       | Y          | P4P     | Plan      | Y    | Pliot |      |
| W1       | Y          | Y       | P4P       | Y    |       |      |
| W2       | Y          | N       | P4P       |      |       |      |
| W3       | Y          | N       | P4P       |      |       |      |
| W4       | Y          | Y       | Y         |      |       |      |
| WB1      | Y          | Y       | P4P       |      |       |      |
| WB2      | Y          | Y       | Y         | Y    |       |      |
| WB3      | P4P        | P4P     | P4P       | Plan |       |      |
| RR1      | P4P        | P4P     | Plan      |      |       |      |
| RR2      | Y          | Y       | N         | Y    |       |      |
| IM1      | Y          | Plan    | Y         | Y    |       |      |
| Co1      | Y          | P4P     | N         |      |       |      |
| J1       | Y          | Y       | N         | Y    |       | Y    |
| Ra1      | Y          | Synergy | Y         |      |       |      |
| T1       | P4P        | P4P     | Y         |      |       |      |
| ST1      | Y          |         |           |      |       |      |
| н        | Y          | Y       | Y         |      |       |      |

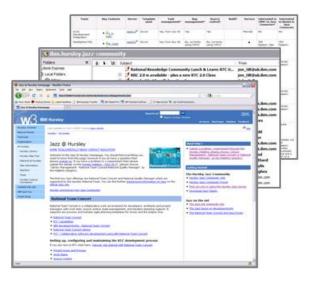

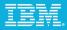

# We've learned a number of lessons along the way

- RTC is a catalyst for change resulting from the willingness of people to make it happen
  - Evangelists and the support of senior management are key
  - Helped teams to understand the meaning of "agile" to their organization
  - Identified holes and errors in team processes
- Collaboration has been key to Jazz adoption
  - Not forced upon teams
  - Encouraging teams to try it out, learn from it and share their experience
  - Central service lowers costs... without imposing restrictive processes on teams
- One size doesn't fit all
  - Process customization may be a lure, but try RTC without customization first!

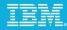

# We've learned a number of lessons along the way (cont'd)

- RTC has encouraged much more transparency and control in real time
  - You can see your defect backlog... and everyone else's in your team
- RTC promotes traceable collaboration within the development team
  - There has been a reduction in emails
- Scales to meet the needs of small and large projects alike... from 5 to 1,000 people
- Provides a common front-end
  - Enables project teams to identify strategies for moving off back-end systems
- Deploy RTC by using it!
  - Don't be afraid to get it wrong... that's what agile, iterative development is all about

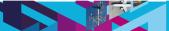

#### IBN.

# Our next steps focus on improved service and integrations

- Further enterprise hardening
  - Using WebSphere instead of Tomcat
  - Database Server for multiple repositories
  - Project consolidation
  - CPU, RAM and storage requirements
    - Jazz Team Server V3
  - "Live" back-ups
- Integrations with our existing infrastructure
- Integrations with Rational applications
  - Rational ClearCase
  - Rational ClearQuest
  - Other Jazz Team Servers (e.g. RQM)

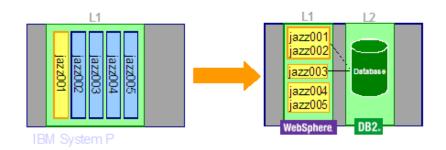

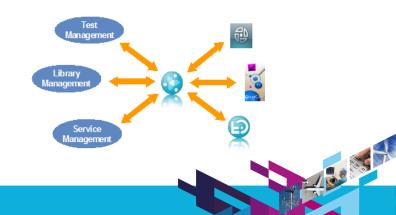

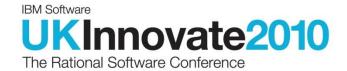

# PART 2

**Nigel Lawrence** 

lluul

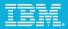

Introduction & Background

Intensive Project management Move towards agile methodologies Development and test process Large scale complex quality tracking

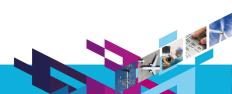

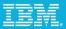

# Rational Tooling Adoption Roadmap – MQ & WMB

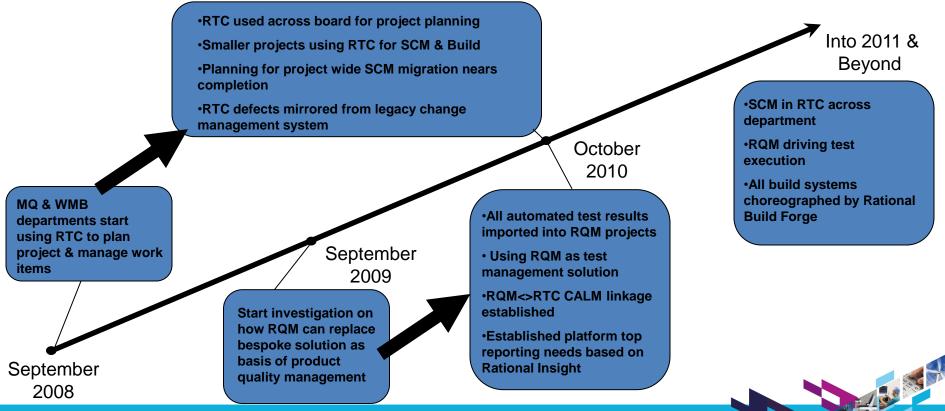

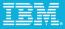

#### Rational/Tivoli – The IBM Infrastructure Strategy

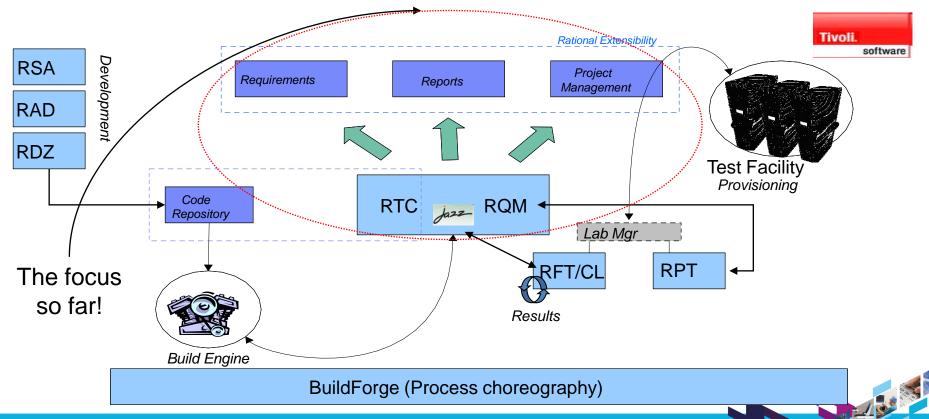

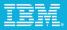

# Collaborate with RTC

# Rich tooling

Planning, work item and development environment integrated

Instant messaging & Feeds

Web UI

Cross project linkage

Cross geography usage

Configurable process

Jazz.net

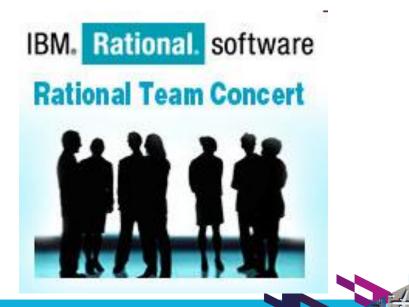

#### RTC dashboards to monitor the health of your project!

| General Operational Status Defect Backlog Machin             | ne Defects New Function Plan 4Q10 Plan - New fur                                                                                             | ction by theme Work Item Trends 🔶 😱           |
|--------------------------------------------------------------|----------------------------------------------------------------------------------------------------|-----------------------------------------------|
| 💽 Headlines 🔍 🗠 🖉 😒                                          | 📋 Quarterly high level requirements (39) 🛛 🌱 🕾                                                                                               | 🖶 Quarterly high level requir (39) Status 🗢 🕾 |
| Welcome to the new quarter!                                  | 8171: Provide an MQ "remote sandbox build"<br>system for development                                                                         | Blocked                                       |
| Well done on all the 3Q10 deliverables now get back to work! | 15440: A business recovery plan for WMQ and<br>WMB service builds needs to be created                                                        | Not Done                                      |
|                                                              | 16765: Support relocation of a single MQ installation                                                                                        | In Progress                                   |
| 1 2                                                          | 21268: Infrastructure team to support L3<br>'infrastructure'                                                                                 | Deferred 0 2 4 6 8 10 12 14 16 18 20          |
| 🛄 Bookmarks 🗸 🗢 🖉 😒                                          | 21658: Hand over of Cruise and related<br>APAR/PMR harvesting & reporting technologies                                                       | Quarterly high level requir (39) Tags         |
| ATE Homepage<br>Build Team Homepage                          | 23108: Support new WMB environment updates<br>for WMBv7 FP2 based on LID Team requirements                                                   | Less 4 More                                   |
| MQ SOE                                                       | 23227: Help develop and Support WMB Industry<br>Patterns project (Healthcare Pack)                                                           | agent ate bcp build buildteam                 |
| 🔀 Current WMQ and WMB Infrastructu (3) 🍸 😑 😫                 | 23304: WMQ Telemetry service transfer and<br>integration into the Dreadnought product                                                        | cruiseapar dev hlr ibmframework iwmbbp        |
| Current Iteration: wk41                                      | ■ = 23622: Build infrastructure needs to be updated to reflect new names for triffid replacement LPARs                                       | Icr machines <b>MQ</b> projectrequirement     |
| ATE - Week 41 AQ 2010 Release Plan                           | 26210: Support delivery of Websphere Message                                                                                                 | ram rtc scm SEIVICE smartermachines soe       |
| 4Q10                                                         | Broker with Rules and Formats extension (v7)<br>27572: Prepare infrastructure group for 4Q10<br>audits by reviewing and revising QMX process | triffidsplit Wmb wmq                          |
| 👔 Story Points By Iteration 🤍 — 🖂                            | Docs                                                                                                    | Quarterly high level re (39) Owned By         |
| ö Show Parameters                                            | 27646: LCR Work for 3Q10 - DB2 8.1 for WMB v7.0.0.1 on z/OS                                                                                  |                                               |
| 574.0                                                        | 28933: MQ Regression runs against development<br>drivers using previous releases of test material                                            |                                               |
|                                                              | 29305: MQTT 'needs' to be built and tested on AIX                                                                                            | Hodgson, J P (<br>Webster, D (Dav             |
|                                                              | 10849: Ability to list apars in jar file manifests in<br>MQ Java service builds                                                              | Zardis, Chris<br>Lawrence, N (Ni              |
|                                                              | ▲ 13527: Improving the end to end build for<br>WebSphere Message Broker product components                                                   | Williams, J (Jim)<br>Other                    |
|                                                              | I6665: Capture departmental requirements and<br>move MQ and WMB towards RQM in 'production'                                                  |                                               |
|                                                              | I6667: MQ automated testing needs to support<br>dynamic WAS installation/config                                                              |                                               |
|                                                              | 16679: Provide proposal for 'large scale' MQ test<br>scenarios                                                                               |                                               |
| 0.0                                                          | 19870: Support transaction management testing<br>against databases other than DB2                                                            |                                               |
| <sup>5</sup> Q10 <sup>3</sup> Q10 <sup>8</sup> Q10           | 🕱 🖶 21024: MQ v7 1 Dreadnought SOF Changes                                                                                                   |                                               |

#### RTC plan to deliver!

|     | ATE - Week 41  Problems detected                                                           |                |                 |            | <u>ର</u> 🕞 🕂 ୫୪ ୶]   🛛            | Z 📑 - 🛛      | 🐝 Save     |
|-----|--------------------------------------------------------------------------------------------|----------------|-----------------|------------|-----------------------------------|--------------|------------|
| Owr | er: ATE Team   Iteration: wk41 (06/10/10 - 13/10/10)   <u>1 Closed</u>   <u>16 Open</u> Pr | rogress: 24.25 | /166.25   -9.25 | /h 📃       |                                   | I Estir      | mated: 81% |
| -   | Anantharajan, Mayuran<br>Closed items: 0   Open items: 2                                   |                |                 |            | Load: 24 / 20   <mark>-4</mark> h | Estimat      | ed: 100%   |
|     | Support relocated MQ installations on HP                                                   |                | 🔘 Normal        | 븜 Medium   | 🔂 Blocked                         |              | 25127      |
|     | mqinst needs to be updated to handle non-default install location on AIX                   | 🕔 3 days       | 😑 Normal        | 븜 Medium   | 💷 In Progress                     | <b>(</b> ) - | 23015      |
| -   | Finn, R (Russell)<br>Closed items: 0   Open items: 1                                       |                |                 |            | Load: 4 / 22   <b>+18</b> h       | Estimat      | ed: 100%   |
|     | mqsiprofile hard-codes /opt/mqm/java/lib                                                   | 4 hours        | () Major        | Unassigned | ⇒ New                             | <b>(</b> ) - | 29818      |
| -   | Groves, Adam<br>Closed items: 0   Open items: 2                                            |                |                 |            | Load: 56 / 22   -34 h             | Estimat      | ed: 100%   |
|     | Merge L3 copy of autorun with ATE copy                                                     | 🕔 1 week       | 😑 Normal        | 🖶 High     | 뒂 Ready For Review                | 🕔 3 days     | 27462      |
| ۵   | Improve Partnerlock Queue Distribution                                                     | 🕓 1 week       | 🔵 Normal        | Unassigned | ⇒ New                             | 0 -          | 27522      |
| -   | Isted, J (James) Oclosed items: 0   Open items: 5                                          |                |                 |            | Load: 32 / 22   <b>-10</b> h      | Estima       | ated: 80%  |
|     | Dreadnought ATE Linux System z Machine updates - Machine winlnx9e                          | 🕔 1 day        | 🔵 Normal        | 🖶 Medium   | ⇒ New                             | 0 -          | 26233      |
|     | Dreadnought ATE Linux x86-64 Machine updates - Machine etorki                              | 🕔 1 day        | 😑 Normal        | 🖶 Medium   | ⇒ New                             | 0 -          | 26232      |
| ۵   | Dreadnought ATE AIX Machine update - Machine calcium                                       | 🕔 1 day        | 😑 Normal        | 븜 Medium   | 💷 In Progress                     | 0 -          | 26225      |
|     | Dreadnought ATE AIX Machine update - Machine actinium                                      | 🕔 1 day        | 😑 Normal        | 🖶 Medium   | ⇒ New                             | <b>(</b> ) - | 23839      |
| æ   | Net.exe pop-up causes shutdown to hang on smoked.                                          | <b>(</b> ) -   | Θ Normal        | Unassigned | 💷 In Progress                     | 0 -          | 29086      |

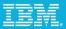

# Manage quality with RQM

**REST API** 

Test plans, test cases, suites, environments and TERs

Synchronous C/ALM Linkage

Test case to RTC development item

Test execution failure to RTC defect

C/ALM traceability exposed in RTC queries

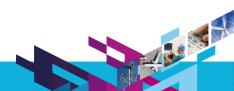

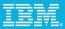

### Manage quality with RQM

|                    | Dashboards          | View Test 0                       | Cases 🛛 🔲 XR9                 | PCFD                                                            |                     |                                       |                                                   |
|--------------------|---------------------|-----------------------------------|-------------------------------|-----------------------------------------------------------------|---------------------|---------------------------------------|---------------------------------------------------|
| ements             | Manage Sec          | tione                             |                               |                                                                 |                     |                                       |                                                   |
|                    | Manage Sec          | Lions                             | XR9PCFD                       | 3                                                               |                     |                                       | Discard Changes Save                              |
|                    | Table Of Conte      | ents 🗯 📘                          | Test Case Ove                 | rview   View Snapshots                                          |                     |                                       |                                                   |
| ing                | Summary             |                                   | The loss of the second second |                                                                 |                     |                                       |                                                   |
|                    | Test Case Desi      | gn Ori                            | ginator: Davies, T (To        | ny) Action: Select Action                                       | State: Approved     |                                       |                                                   |
| 1                  | Formal Review       | De                                | scription: XR9PCFD            |                                                                 |                     |                                       |                                                   |
| ction              | Plan Items          |                                   |                               |                                                                 |                     |                                       |                                                   |
|                    | Requirements        |                                   | lan Items 💿                   |                                                                 |                     |                                       | × 0                                               |
|                    | Requirement Li      | TKS I                             |                               |                                                                 |                     |                                       | ~ ~                                               |
| ment               | Risk Assessme       | ent CI                            | hange management ite          | ms that are aligned with the test                               | ting                |                                       |                                                   |
| ment               | Pre-Condition       |                                   |                               |                                                                 |                     |                                       | Type Filter Text                                  |
|                    | Post-Condition      |                                   |                               |                                                                 |                     |                                       | Type I the Text                                   |
|                    | Expected Resu       | lts [                             | Show All V Items p            | er page                                                         | I Previous 1 - 1 of | f1 Next H                             |                                                   |
| is                 | Test Scripts        |                                   |                               |                                                                 |                     |                                       |                                                   |
|                    | Test Execution      | Records                           |                               |                                                                 | Summa               | ary                                   |                                                   |
| 680: IS            | P: Smart Planet Ini | tial Admin and I                  | Monitoring                    |                                                                 | art Planet Init     | tial Admin and Monitoring             |                                                   |
|                    |                     |                                   |                               |                                                                 | IU680:              | ISP: Smart Planet Initial Admin and I | Monitoring                                        |
| us                 |                     | Summary                           |                               | 2007                                                            |                     |                                       |                                                   |
| n Progre           | ess                 | ISP: Smart Pla                    | anet Initial Admin and I      | lonitoring                                                      |                     |                                       |                                                   |
| ils                |                     |                                   |                               |                                                                 |                     | TTTT                                  | <ul> <li>Discard Changes</li> <li>Save</li> </ul> |
| ю.                 | Epic                |                                   | Filed Against                 | Consumability & Read<br>Interconnectivity for<br>Smarter Planet | ch/MQ               |                                       |                                                   |
| iremen             | t(s):               |                                   | Tags:                         |                                                                 |                     |                                       |                                                   |
| C Featu            | ure:                |                                   | Owned By:                     | Dreyer, E (Eileen)                                              |                     |                                       |                                                   |
| y Points           | s: 0 pts            |                                   | Priority:                     | 🖶 1 High                                                        |                     |                                       |                                                   |
| Level<br>nate in F | 0<br>PMs:           |                                   | Mission Critic                | ality: 📋 Unassigned                                             |                     |                                       | Add link to existing<br>RTC work item or          |
| ress:              |                     |                                   | Market<br>Differentiation     | Unassigned                                                      |                     |                                       | create a new RTC                                  |
| tion Dat           | te: Dece<br>PM      | ember 3, 2009 5                   | :49 Commitment:               | Base                                                            |                     |                                       | item to link to                                   |
| ted By:            |                     | os, M (Mark)                      | PlannedForSt                  |                                                                 |                     |                                       |                                                   |
| n Area:            |                     | nterconnectivity<br>rter Planet / | for Planned For:              | ISP August 2010                                                 |                     |                                       |                                                   |
|                    |                     |                                   |                               |                                                                 |                     |                                       |                                                   |
|                    |                     |                                   |                               |                                                                 |                     |                                       |                                                   |
|                    |                     |                                   |                               |                                                                 |                     |                                       |                                                   |
|                    |                     |                                   | smarter pl                    |                                                                 |                     |                                       |                                                   |

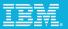

#### Manage quality with RQM

| ashboards | View Test Cases | XR9PCF    | D View Test Execution Records                              |                                         |                     |              |                |                      |             |                      |
|-----------|-----------------|-----------|------------------------------------------------------------|-----------------------------------------|---------------------|--------------|----------------|----------------------|-------------|----------------------|
| View Test | Execution Reco  | ds 😨      |                                                            | RTC Defect<br>associated<br>execution r | with a              | failing test |                |                      |             | Type Filter Tex      |
| 10 💌      | Items per page  |           |                                                            | execution                               | ecora               |              |                | 4                    | 🔗 🕨 🕪       | ×                    |
| Name      | Risk            | Test Case | Test Environment Test P                                    | lan Test<br>Milestone                   | Owner 😩             | Test Script  |                | Blocking I<br>Status | Last Result | Last<br>Modified = 1 |
|           |                 | Ma        | nage Blocking Defects (?)                                  |                                         |                     |              |                | 22                   |             |                      |
| PS7PRS0   | 3 00000         | PS7PRS0   |                                                            |                                         |                     | Ту           | pe Filter Text |                      | 0           | Sep 2, 2010          |
| XR9TT3B   | 00000           | XR9TT3E   | Show All 🗸 Items per page                                  | Previous   1 - 1 c                      | f1 Next H           |              | 🖻 👰 ≶ 🗙        |                      | 0           | Aug 4, 2010          |
| XR9SECB   | 00000           | XR9SECE   |                                                            | Summ<br>27043: Failing Test             |                     | A.T. 1       |                |                      | 0           | Aug 4, 2010          |
| XR9PCFE   | 00000           | XR9PCFE   |                                                            | H Previous   1 - 1 c                    |                     |              |                |                      | 0           | Aug 4, 2010          |
| XR9PCFC   | . 00000         | XR9PCFC   |                                                            |                                         |                     |              | OK Cancel      |                      | 0           | Aug 4, 2010          |
| XR9LISA   | 00000           | XR9LISA   |                                                            |                                         |                     |              |                |                      | 0           | Aug 4, 2010          |
| XR9PCFB   | 00000           | XR9PCFE   |                                                            |                                         |                     |              |                |                      | 0           | Aug 4, 2010          |
| XR9TT3C   | 00000           | ХКЭТТЗС   |                                                            |                                         |                     |              |                |                      | 0           | Aug 4, 2010          |
| XR9PCFA   | 00000           | XR9PCFA   | CPU=x86-32,OS=WIN200<br>8_SVR_SP1,MQ=MQ_7_0_ Unassi<br>1_2 | gned Unassigned                         | Davies, T<br>(Tony) | XR9PCFA      |                |                      | 0           | Aug 4, 2010          |
| XR9SECA   | . 00000         | XR9SECA   | CPU=x86-32,0S=WIN200<br>8_SVR_SP1,MQ=MQ_7_0_ Unassi<br>1_2 | gned Unassigned                         | Davies, T<br>(Tony) | XR9SECA      |                | <b>3</b>             | 0           | Aug 4, 2010          |

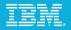

# Manage quality with RQM

Epic 10680

| Summary: ISP: S                                                | mart Planet Initial Admin and Moni                                        | toring                                                        |                                                                                                   |                            |
|----------------------------------------------------------------|---------------------------------------------------------------------------|---------------------------------------------------------------|---------------------------------------------------------------------------------------------------|----------------------------|
| Overview Links<br>Attachments<br>Add File:                     | Approvals Acceptance Test Browse_                                         | History b                                                     | /ith the linkage estab<br>etween RTC and RQ<br>ee the test cases ass<br>n RTC work item und<br>ab | M you can<br>sociated with |
| ID Name                                                        | E 2,166: XR9PCFC                                                          |                                                               |                                                                                                   | Date                       |
| 1501 GUI Test                                                  |                                                                           |                                                               |                                                                                                   | Tuesday, Aug 3             |
| 857 PCFFVTe                                                    | Name         State           2166: XR9PCFC         Approved               |                                                               |                                                                                                   | Wednesday, May             |
| Links                                                          | Description<br>XR9PCFC                                                    |                                                               |                                                                                                   |                            |
| Add: EE Related 🔹                                              | Details                                                                   |                                                               |                                                                                                   |                            |
| Copies<br>→ 17819: ISP: Smart<br>Mentions                      | Weight:100Originator:tonydavies@Calculated Risk:00000Community Risk:00000 | Updated:<br>uk.ibm.com Trigger:<br>Activity:<br>Project Area: | 2010-07-13T13:26:37.975Z                                                                          |                            |
| GUI Test Plan.odt<br>24959: GUI Test Re<br>Tested By Test Case | Open Item                                                                 | Project Area.                                                 |                                                                                                   | <b></b>                    |
| - 2.166: XR9PCFC                                               | Openitem                                                                  |                                                               |                                                                                                   | <u> </u>                   |

2,168: XR9PCFA

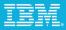

#### Thank-you

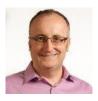

John Owen Library Management and Rational Tools Lead IBM UK Ltd. johna owen@uk.ibm.com

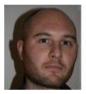

Nigel Lawrence WebSphere MQ and Message Broker Infrastructure Architect IBM UK Ltd.

n.lawrence@uk.ibm.com

# IBM Software UKINOVATE2010 The Rational Software Conference

Inn